# Politechnika Krakowska im. Tadeusza Kościuszki

# Karta przedmiotu

obowiązuje studentów rozpoczynających studia w roku akademickim 2020/2021

Wydział Mechaniczny

Kierunek studiów: Inżynieria Wzornictwa Przemysłowego Profil: Ogólnoakademicki

Forma sudiów: stacjonarne **Kod kierunku: W** Kod kierunku: W

Stopień studiów: I

Specjalności: Inżynieria Wzornictwa Przemysłowego

### 1 Informacje o przedmiocie

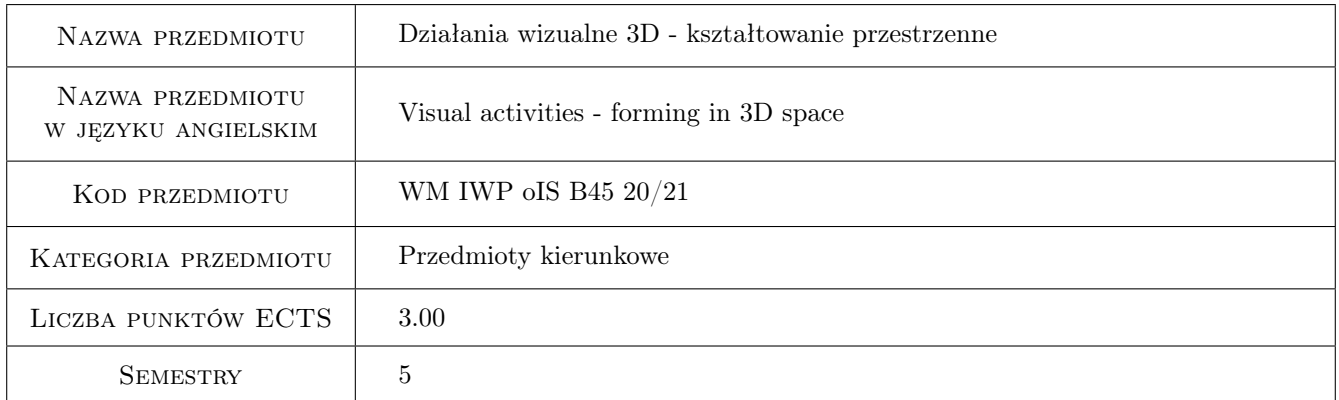

# 2 Rodzaj zajęć, liczba godzin w planie studiów

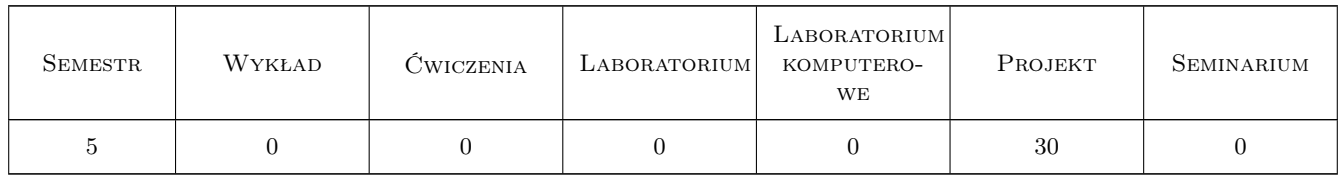

### 3 Cele przedmiotu

- Cel 1 Nabywanie praktycznej umiejętności posługiwania się warsztatem plastycznym w zakresie modelowania trójwymiarowego na poziomie podstawowym. Zapoznanie studenta z elementarnymi zagadnieniami związanymi z modelowaniem bryły i budową obiektów trójwymiarowych.
- Cel 2 Doskonalenie metod rozwoju wyobraźni przestrzennej, obserwacji trendów. Rozwój zdolności twórczych oraz kreatywnego myślenia.

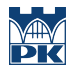

- Cel 3 Kształtowanie cyfrowych zdolności twórczych w programach 2D oraz 3D wspomagających działania projektowe - funkcjonowanie światłocienia oraz materiałów na elementach trójwymiarowych,
- Cel 4 Umiejętność stworzenia prostych koncepcji użytkowych w oparciu o funkcję oraz aspekty wizualne,tworzenie modeli 3D oraz przygotowanie wizualizacji produktowych z dobraną kompozycją, materiałami, światłem oraz środowiskiem

# 4 Wymagania wstępne w zakresie wiedzy, umiejętności i innych **KOMPETENCJI**

1 Kurs rysunku perspektywicznego, podstawowa znajomość programów grafiki 2D: Adobe Photoshop, Affinity Photo lub Adobe Illustrator. Podstawowe umiejętności w programach 3D: blender, 3ds max lub Maya

#### 5 Efekty kształcenia

- EK1 Umiejętności Umie posługiwać się warsztatem plastycznym w programach cyfrowych. Zna techniki obrazowania oraz kompozycji, potrafi je wykorzystać do konkretnych zadań
- EK2 Wiedza Posiada wiedzę z zakresu psychologii percepcji i procesów poznawczych, wykorzystując ją przy projektowaniu produktów użytkowych w technikach wizualnych
- EK3 Umiejętności Dysponuje umiejętnościami potrzebnymi do wyrażenia własnych koncepcji projektowych w zakresie wzornictwa przemysłowego
- EK4 Umiejętności Posiada umiejętność zastosowania adekwatnej do etapu procesu projektowania techniki przestrzennej prezentacji projektu wzorniczego,opartych na korzystaniu z programów do grafiki 2D oraz metod modelowania 3D wraz ze wizualizowaniem swoich projektów koncepcyjnych potrzebnych do prezentacji prac projektowych
- EK5 Kompetencje społeczne Student jest gotowy do wymiany doświadczeń oraz dyskusji na temat wybranych technik i metod podczas prezentacji swoich koncepcji

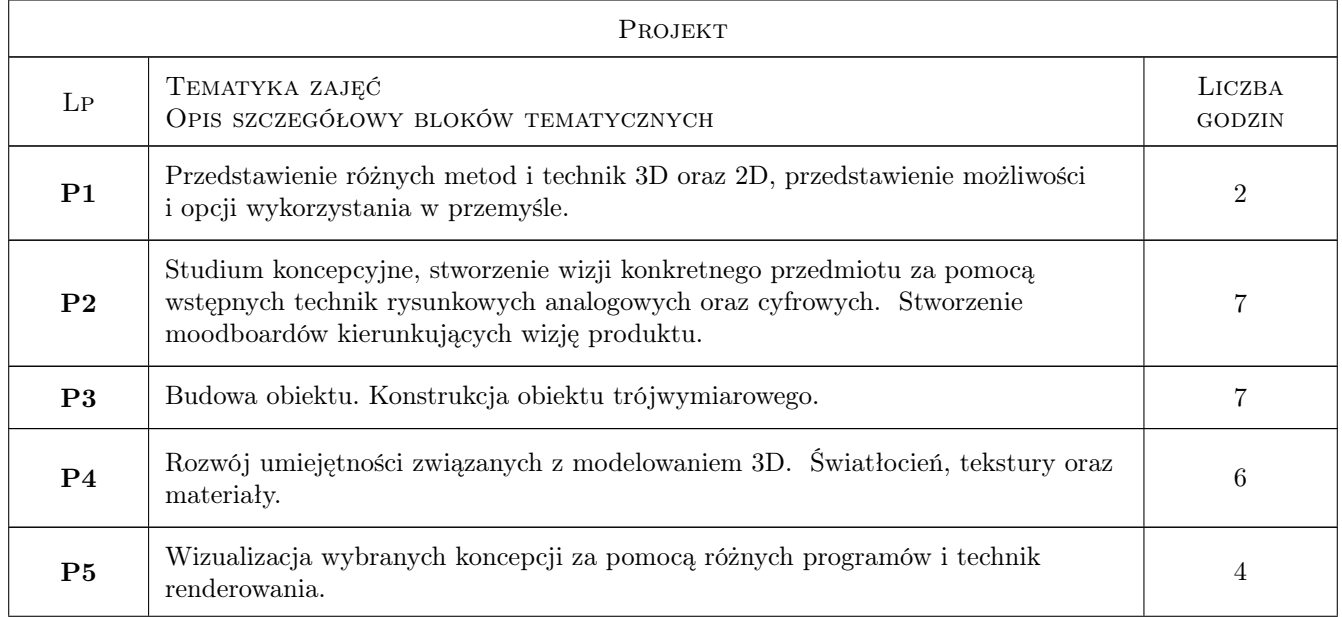

# 6 Treści programowe

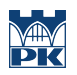

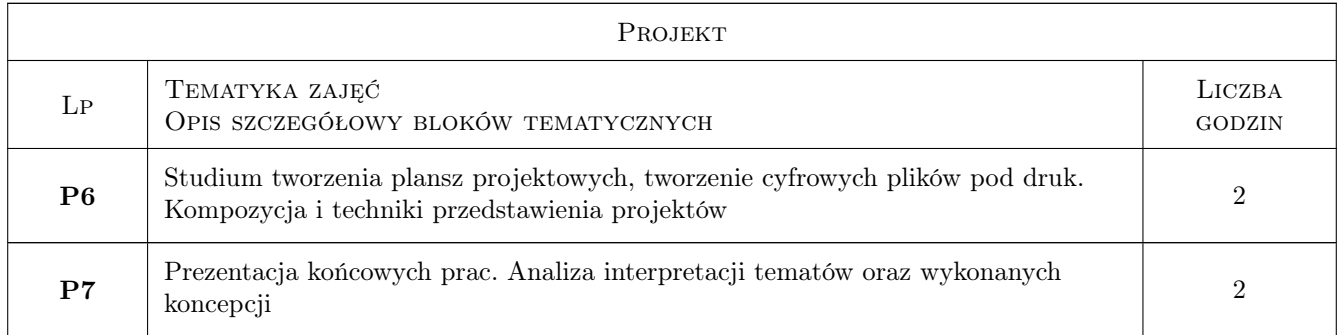

## 7 Narzędzia dydaktyczne

N1 Studium programów 2D oraz 3D

- N2 Ćwiczenia projektowe Studium technik wizualizacji cyfrowej opracowanych koncepcji
- N3 Korekta indywidualna oraz grupowa
- N4 Przeglad wewnetrzny i miedzysemestralny

# 8 Obciążenie pracą studenta

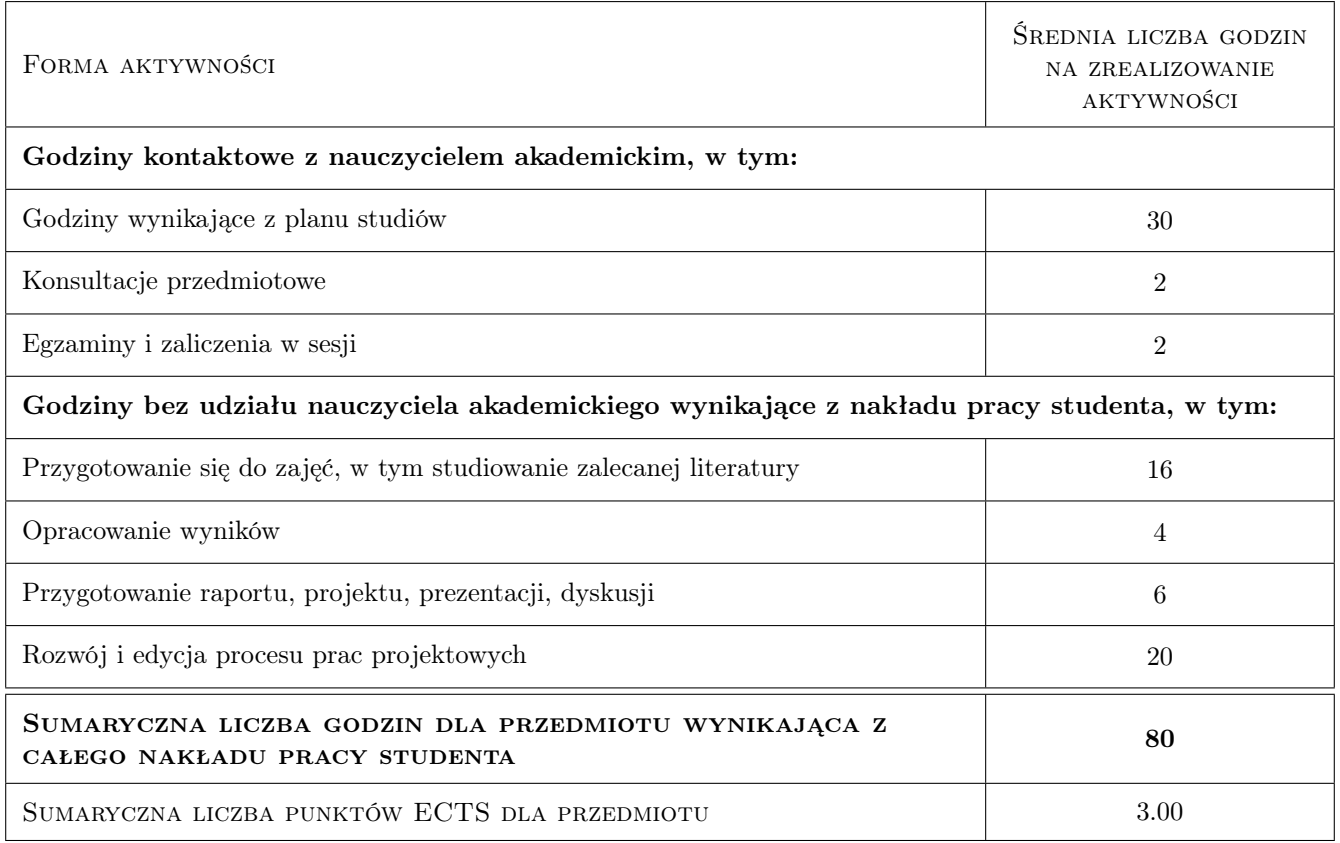

# 9 Sposoby oceny

Student oceniany jest na 3 równorzędnych płaszczyznach: - efekt końcowy - rozwój umiejętności podczas zajęć (progress) - przygotowanie oraz stosunek do zajęć ( proces)

#### Ocena podsumowująca

- P1 Ocena 1 podsumowanie prac koncepcyjnych 2D
- P2 Ocena 2 podsumowanie prac końcowych w oparciu o modele 3D oraz wizualizacje

#### Warunki zaliczenia przedmiotu

- $\bf W1$  Frekwencja na poziomie 80 % student ma prawo do jednej nieobecności oraz nadrobienia zaległości
- W2 Dopuszczenie koncepcji do dalszych prac przyjęcie koncepcji
- W3 Zaliczenie na podstawie jakości prac i poziomu wiedzy
- W4 Prezentacja końcowa swoich prac. Dostarczenie dokumentacji cyfrowej prowadzącemu.

#### Kryteria oceny

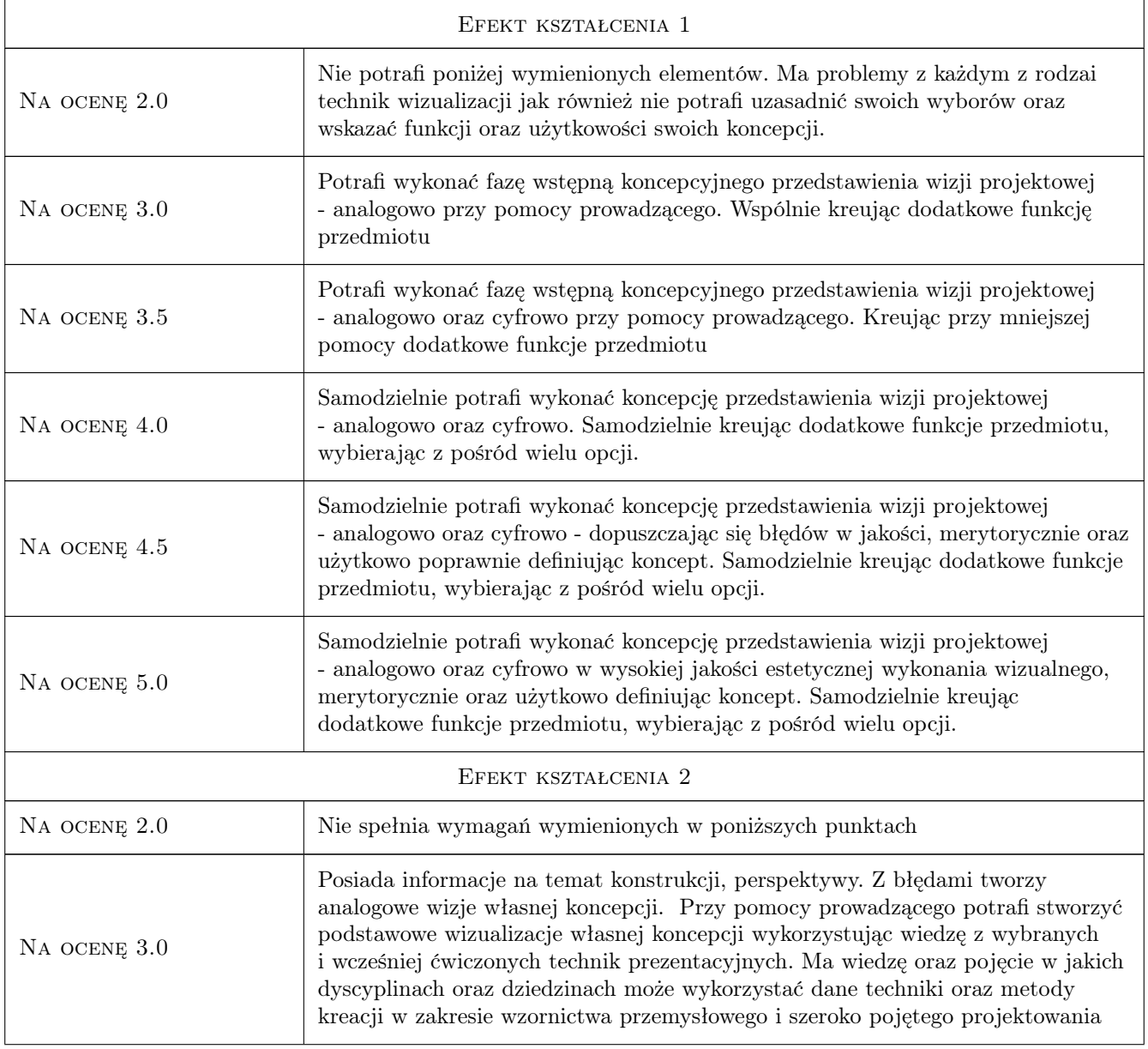

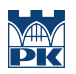

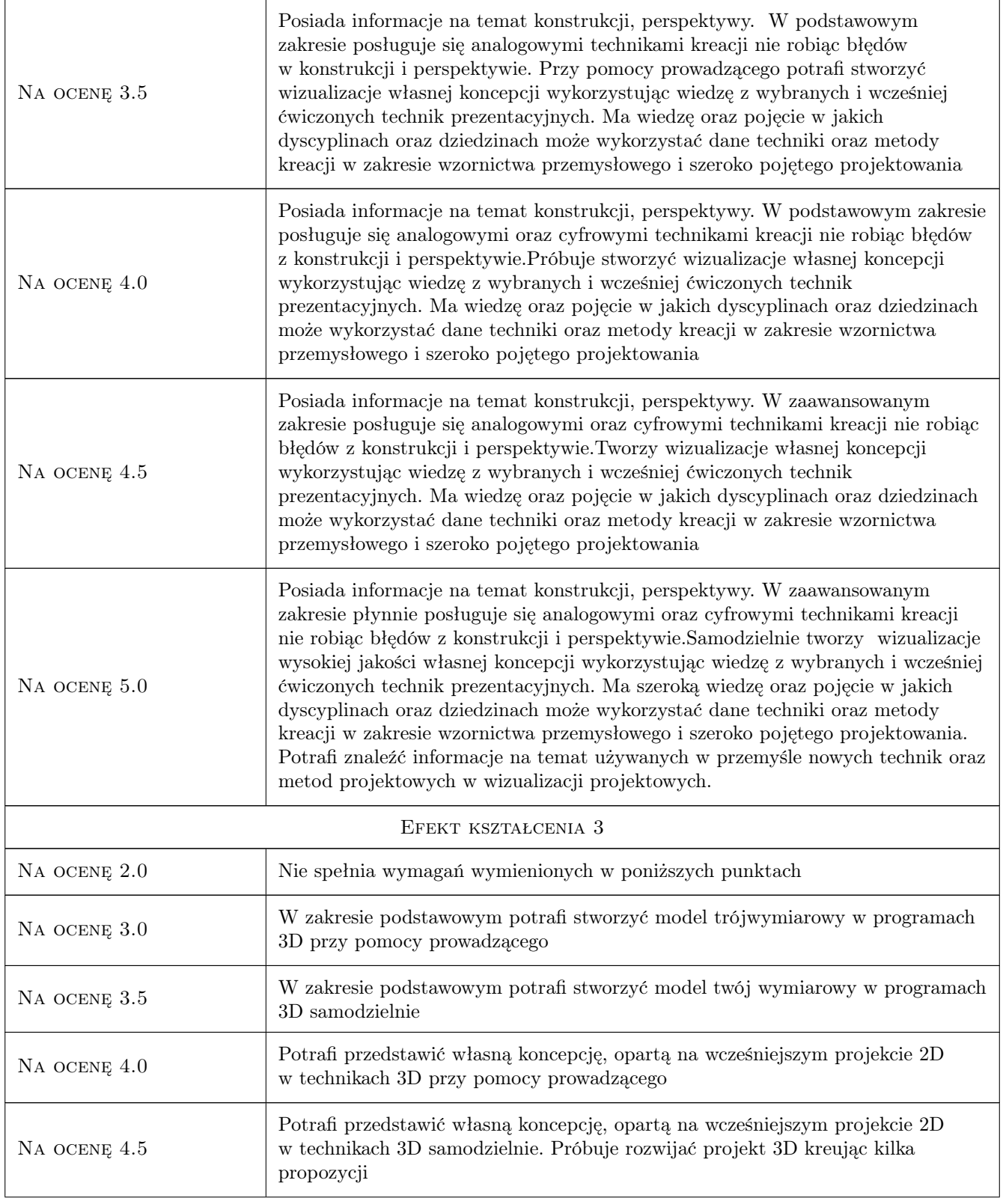

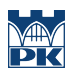

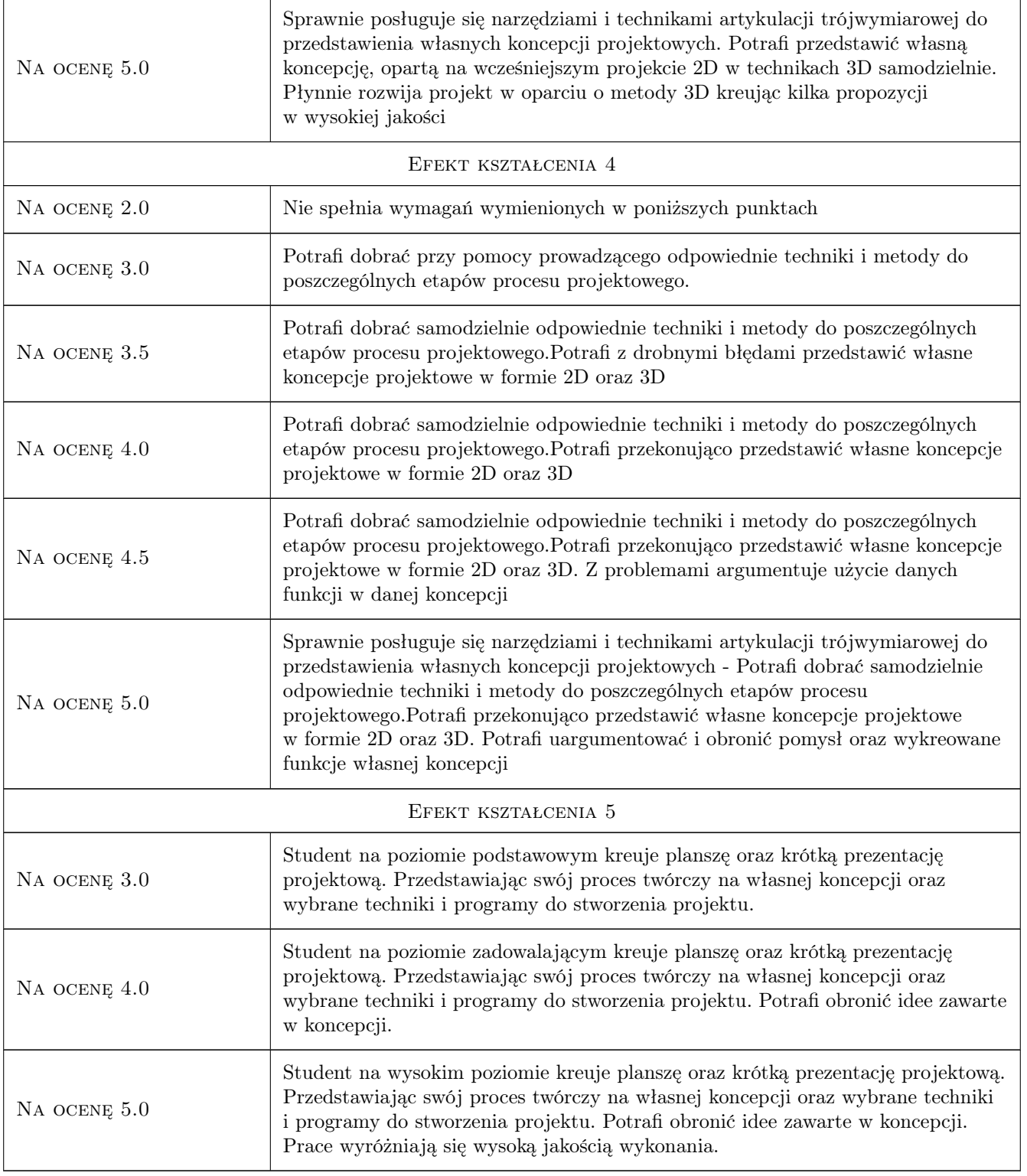

# 10 Macierz realizacji przedmiotu

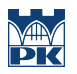

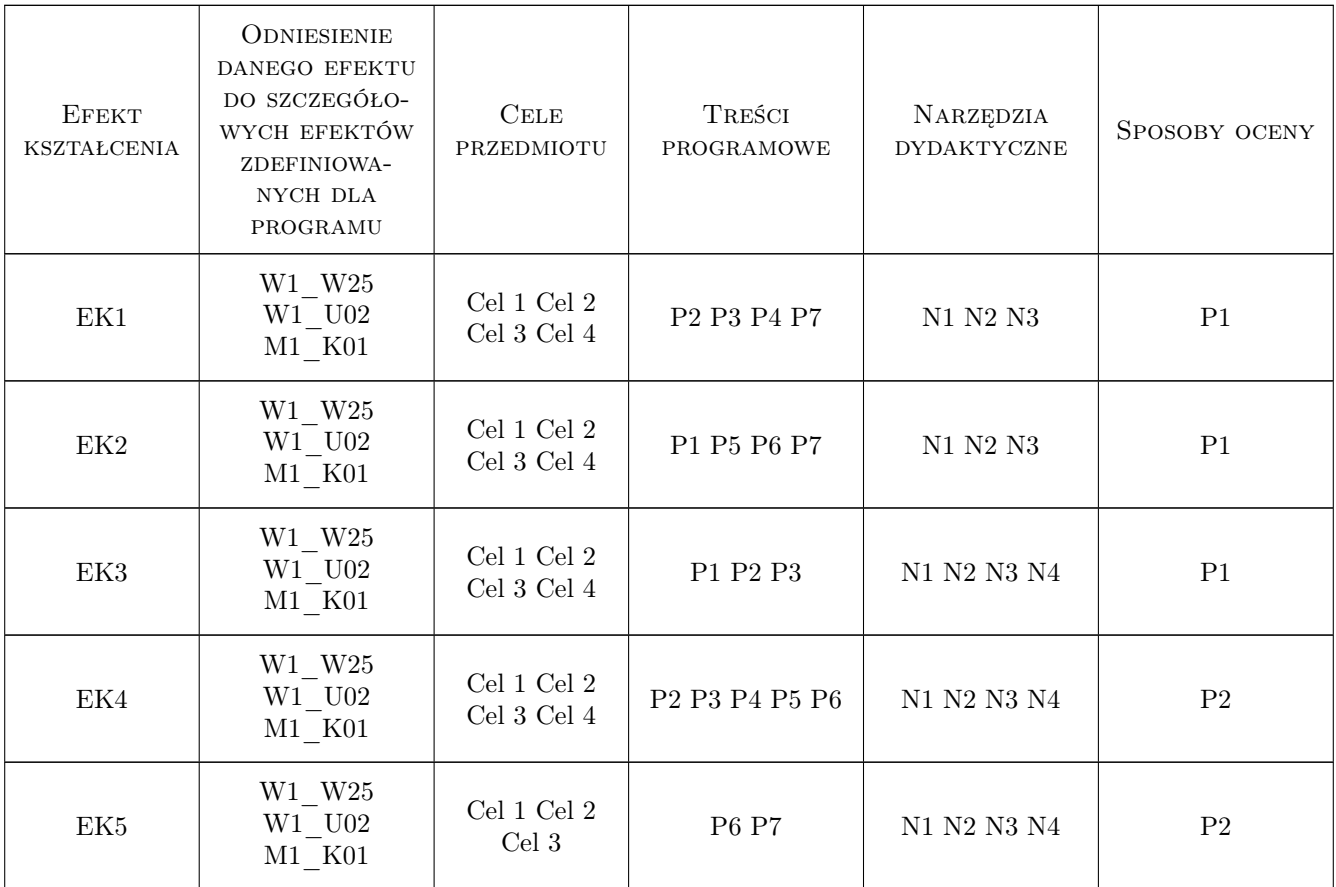

### 11 WYKAZ LITERATURY

#### Literatura podstawowa

- [1 ] Kandyński Wasyl Punkt i linia a płaszczyzna., , 2019, Officyna
- [2 ] Elam Kimberly Geometria w projektowaniu. Studia z proporcji i kompozycji., , 2019, Wydawnictwo d2d.pl
- [3 ] Arnheim Rudolf SZTUKA I PERCEPCJA WZROKOWA PSYCHOLOGIA TWÓRCZEGO OKA WYD. 2, , 2020, Officyna
- [4 ] Scott Robertson, Thomas Bertling How To Sketch, Culver City, 2013, designstudio press
- [5 ] Scott Robertson How to Render, Culver City, 2014, designstudio press
- [6 ] Stuart Macey, Geoff Wardle H-Point, , 2009, Wydawnictwo
- [7 ] Jason van Gumster Blender For Dummies, 4th Edition, , 2020,
- [8 ] Thomas Mooney 3ds Max Speed Modeling for 3D Artists, , 2012, PACKT

#### 12 Informacje o nauczycielach akademickich

#### Osoba odpowiedzialna za kartę

mgr inż. Marek, Andrzej Pawłowicz (kontakt: marek.pawlowicz@pk.edu.pl)

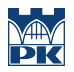

# 13 Zatwierdzenie karty przedmiotu do realizacji

(miejscowość, data) (odpowiedzialny za przedmiot) (dziekan)